## Binding Strengths

For two entities X and Y that are adjacent in an expression (that is,  $XY$ ), the binding strength between them and the result of the bind is shown in this table:

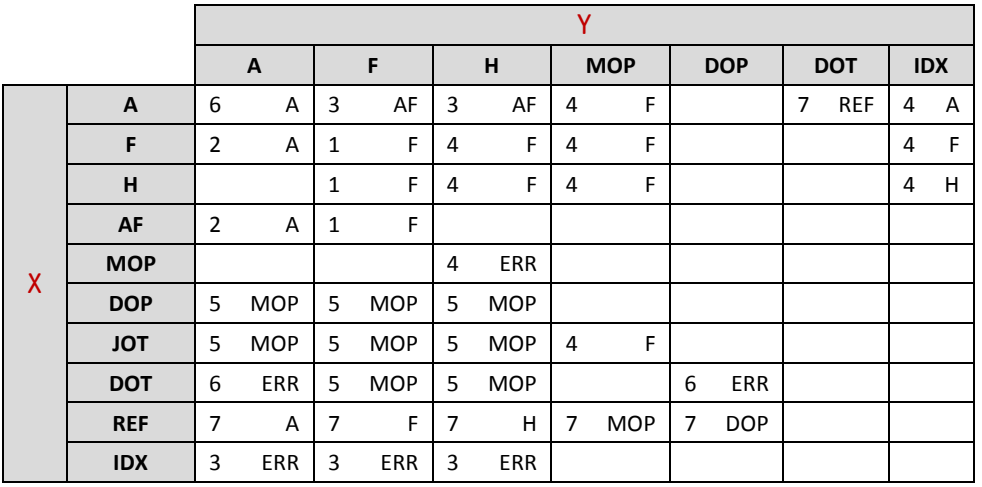

where:

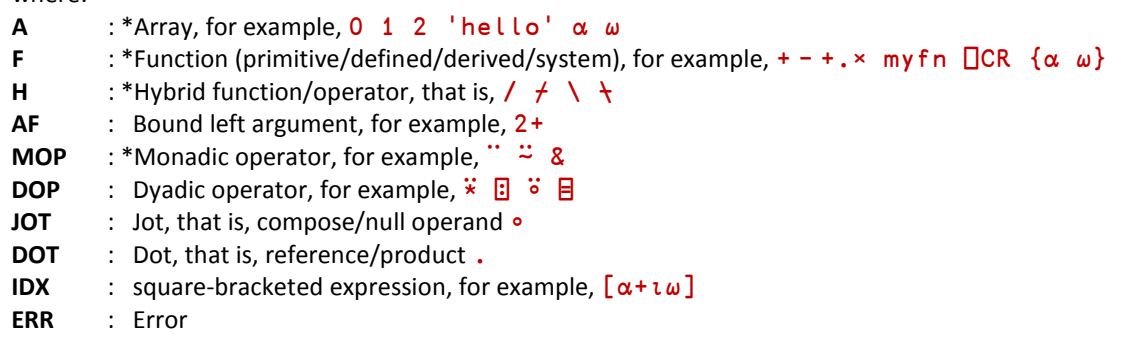

\* indicates a "first-class" entity, which can be parenthesised or named

In this table:

- the higher the number, the stronger the binding
- an empty field indicates no binding for this combination; an error.

For example, in the expression  $a \ b \ c [d]$ , where  $a$ ,  $b$ ,  $c$  and  $d$  are arrays, the binding proceeds:

 a b . c [d] 6 7 6 4 ⍝ binding strengths between entities

- → a (b.) c [d] 0 7 4
- → a (b.c) [d]  $6\qquad 4$
- → (a(b.c))[d]